# **Quick Reference for vi**

This quick reference lists commands you can use in the vi editor on Hewlett-Packard's UNIX<sup>TM</sup> System, HP-UX.

### **Notations**

- Commands beginning with: (colon) must end with [Return]
  These commands represent escape commands to the ex editor.
  You can reference the ex tutorial for more details.
- *file* is the name of file
- cursor\_cmd is a cursor movement command (e.g., G j w b)
- *char* is a single character
- str is a character string (can contain pattern matching characters)
- CTRL-x means you press CTRL, hold it down, and press the x key.
- n,m can be two line numbers (e.g., 4,50), a line marker (e.g.
  .,\$), or a search expression (e.g., /string1/,/string2/).
- (a-z) means you choose a letter from a through z

#### **Modes**

Command Mode When you are not inserting or changing text, you

can move the cursor and run commands (e.g., searching, deleting, saving). Pay attention to the case of the commands; check the [Caps] lock key

if vi behaves strangely.

Insert Mode When you insert or change more than one

character of text, you cannot use command mode commands. To leave the insert mode, press **Esc**.

UNIX<sup>TM</sup> is a trademark of AT&T Bell Laboratories.

Copyright 1987, Hewlett-Packard Company.

Copyright 1980, 1984, AT&T, Inc.

# Start a vi Session

| vi <i>file</i> | Edit <i>file</i>                                                                                                    |
|----------------|----------------------------------------------------------------------------------------------------|
| vi -r file     | Edit last saved version of <i>file</i> after system or editor crash                                                            |
| vi + n file    | Edit <i>file</i> and place cursor at line <i>n</i>                                                                             |
| vi + file      | Edit <i>file</i> and place cursor on last line                                                                                 |
| vi file1 filen | Edit <i>file1</i> through <i>filen</i> ; After saving changes in <i>file1</i> , enter : n for next file, : p for previous file |
| vi +/str file  | Edit <i>file</i> and place cursor at line containing <i>str</i>                                                                |

# Save Text and Exit vi

| ZZ or :wq or :x | Save file and exit Vi                                         |
|-----------------|---------------------------------------------------------------|
| :w file         | Save <i>file</i> but do not exit; omitting file saves current |
|                 | file                                                          |
| :w! file        | Save file overriding normal checking                          |
| :n,mw file      | Write lines <i>n</i> through <i>m</i> to <i>file</i>          |
| :n,mw>>file     | Append lines <i>n</i> through <i>m</i> to end of <i>file</i>  |
| :q              | Leave Vi, saving changes before last write (you may be        |
|                 | prompted to save first)                                       |
| :q!             | Leave Vi without saving any changes since last write          |
| Q               | Escape Vi into ex editor with same file; : vi returns         |
| :e!             | Re-edit current file, disregarding changes since last         |
|                 | write                                                         |
| :e file         | Edit new file                                                 |

### **Status Commands**

| :.=             | Print current line number                                                                                                    |
|-----------------|----------------------------------------------------------------------------------------------------|
| :=              | Print number of lines in file                                                                                                    |
| CTRL)-g         | Show file name, current line number, total lines in file, and percent of file location                                                                                                    |
| :1 (letter "1") | Display tab ( $^{\uparrow}$ ) backslash ( $^{\downarrow}$ ) backspace ( $^{\uparrow}$ H) newline ( $^{\circ}$ ) bell ( $^{\uparrow}$ G) formfeed ( $^{\uparrow}$ L) of current line in status line |

# **Inserting Text**

| To leave the insert mode, press <b>Esc</b> . |                                                        |  |
|----------------------------------------------|--------------------------------------------------------|--|
| a                                            | Append after cursor                                    |  |
| Α                                            | Append after end of current line                       |  |
| I                                            | Insert before cursor                                   |  |
| I                                            | Insert before beginning of current line                |  |
| 0                                            | Open new line below current line and insert            |  |
| 0                                            | Open new line above current line and insert            |  |
| CTRL-v char                                  | While inserting, ignore special meaning of <i>char</i> |  |
|                                              | (e.g., for inserting characters like Esc and control   |  |
|                                              | characters)                                            |  |
| :r file                                      | Read <i>file</i> , and insert after current line       |  |
| :r !program                                  | Insert output of <i>program</i> after current line     |  |
| :nr file                                     | Read <i>file</i> , and insert after line <i>n</i>      |  |

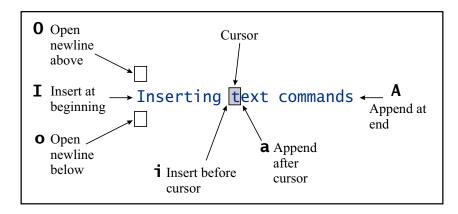

# **Undoing and Repeating Commands**

| u              | Undo last command                                                              |
|----------------|--------------------------------------------------------------------------------|
| U              | Restore current line to original state                                         |
| " <i>n</i> p   | Retrieve last <i>n</i> th delete (last 9 deletes are in buffer)                |
| "1pu.u.        | Scroll through the delete buffer until you retrieve desired delete (repeat U.) |
| n              | Repeat last / or ? search command                                              |
| N              | Repeat, in reverse direction, last / or ? search command                       |
| ; (semi-colon) | Repeat last f F t or T search command                                          |
| , (comma)      | Repeat, in reverse direction, last <b>f F t</b> or <b>T</b> search command     |
| . (period)     | Repeat last text change command                                                |

# **Moving the Cursor**

| k or CTRL-p | Up                                                   |
|-------------|------------------------------------------------------|
| j or CTRL-j | Down                                                 |
| h or CTRL-h | Left                                                 |
| 1 or Space  | Right                                                |
| w or W      | Start of next word; W ignores punctuation            |
| b or B      | Start of previous word; <b>B</b> ignores punctuation |
| e or E      | End of next word; <b>E</b> ignores punctuation       |
| 0 (zero) or | First column in current line                         |
| n           | Column <i>n</i> in current line                      |
| Λ (caret)   | First non-blank character in current line            |
| \$          | Last character in current line                       |
| + or Return | First character in next line                         |
| -           | First non-blank character in previous line           |
| 1G          | First line in file                                   |
| G           | Last line in file                                    |
| G\$         | Last character in file                               |
| <i>n</i> G  | Line <i>n</i> in file                                |
| (           | Back to beginning of sentence                        |
| )           | Forward to beginning of next sentence                |
| {           | Back to beginning of paragraph                       |
| }           | Forward to beginning of next paragraph               |
| 1G - T.     | asorting toyt commands                               |

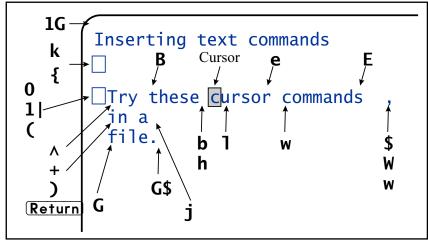

# **Section Positioning**

Mark sections by placing { in first column.

- [ Back to beginning of section
- ]] Forward to beginning of next section

# **Deleting Text**

| CTRL-(h) or Backspace   | While inserting, delete previous character                                                     |
|-------------------------|------------------------------------------------------------------------------------------------|
| CTRLw                   | While inserting, delete previous word                                                          |
| CTRL)-(x)               | While inserting, delete to start of inserted text                                              |
| nx                      | Delete <i>n</i> characters beginning with current; omitting <i>n</i> deletes current character |
| nX                      | Delete previous <i>n</i> characters; omitting <i>n</i> deletes previous character              |
| хр                      | Switch character at cursor with following character                                            |
| <i>n</i> dw             | Delete next <i>n</i> words beginning with current; omitting <i>n</i> deletes current word      |
| <i>n</i> db             | Delete previous $n$ words; omitting $n$ deletes previous word                                  |
| <i>n</i> dd             | Delete $n$ lines beginning with current; omitting $n$ deletes current line                     |
| : <i>n</i> , <i>m</i> d | Delete lines $n$ through $m$                                                                   |
| D or d\$                | Delete from cursor to end of current line                                                      |
| dcursor_cmd             | Delete text to <i>cursor_cmd</i> (e.g., dG deletes from current line to end of file)           |

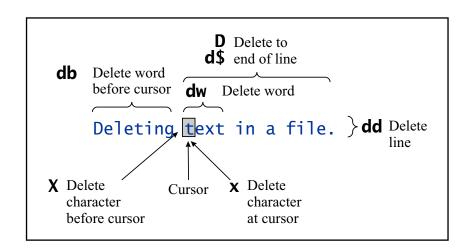

# **Placing Marks in the Text**

| m(a-z)            | Mark current position with a letter $\mathbf{a}$ through $\mathbf{z}$ (e.g., $\mathbf{ma}$ ) |
|-------------------|----------------------------------------------------------------------------------------------|
| '(a-z)            | Move cursor to position $(a-z)$ (e.g., 'a)                                                   |
| or ',             | Move cursor to location before last /? or G                                                  |
| (single quotes or |                                                                                              |
| grave accents)    |                                                                                              |

### **Pattern Matching**

| Pattern matching characters help find strings with similar characteristics. |                                                                     |  |
|-----------------------------------------------------------------------------|---------------------------------------------------------------------|--|
| :set magic                                                                  | Allow pattern matching with special characters (default)            |  |
| :set nomagic                                                                | Allow only ↑ and \$ as special characters                           |  |
| Λ (caret)                                                                   | Match beginning of line                                             |  |
| \$                                                                          | Match end of line                                                   |  |
| . (period)                                                                  | Match any single character                                          |  |
| \<                                                                          | Match beginning of word                                             |  |
| <b>\&gt;</b>                                                                | Match end of word                                                   |  |
| [str]                                                                       | Match any single character in <i>Str</i>                            |  |
| [~str]                                                                      | Match any character not in str                                      |  |
| [a-n]                                                                       | Match any character between <b>a</b> and <b>n</b>                   |  |
| *                                                                           | Match zero or more occurrences of previous character in expression  |  |
| N                                                                           | Escape meaning of next character (e.g., \\$ lets you search for \$) |  |
| \\                                                                          | Escape the \ character                                              |  |

# **Indenting Text**

| CTRL-(i) or Tab | While inserting, insert one shift width                                                                 |  |
|-----------------|----------------------------------------------------------------------------------------------------|--|
| :set ai         | Turn on auto-indentation                                                                                |  |
| :set sw=n       | Set shift width to <b>n</b> characters                                                                  |  |
| n<< or n>>      | Shift <i>n</i> lines left or right (respectively) by one shift width; omitting <i>n</i> shifts one line |  |
| < or >          | Use with cursor command to shift multiple lines left or right                                           |  |

HEWLETT PACKARD

HP Part Number
98597-90000

Microfiche No. 98597-99000

Printed in U.S.A. 9/87
98597-90630

For Internal Use Only

|               | Searching                                                      |  |
|---------------|----------------------------------------------------------------|--|
| %             | Search to beginning of balancing () [] or {}                   |  |
| fchar         | Search forward in current line to <i>char</i>                  |  |
| Fchar         | Search backward in current line to <i>char</i>                 |  |
| tchar         | Search forward in current line to character before <i>char</i> |  |
| Tchar         | Search backward in current line to character after <i>char</i> |  |
| /str (Return) | Find str                                                       |  |
| ?str Return   | Search in reverse for <i>str</i>                               |  |
| :set ic       | Ignore case when searching                                     |  |
| :set noic     | Pay attention to case when searching (default)                 |  |

# **Global Search and Replace**

| :n.ma/str1/str2/opt  | Search from <i>n</i> to <i>m</i> for <i>str1</i> . Replace <i>str1</i> with <i>str2</i> , using <i>opt</i> . <i>opt</i> can be <b>g</b> for global change, <b>C</b> to confirm change (press (y to acknowledge, |
|----------------------|----------------------------------------------------------------------------------------------------|
|                      | Return to suppress), and <b>p</b> to print changed lines.                                                                                                    |
| &                    | Repeat last : a command                                                                                                    |
| :g/str/cmd           | Run <i>cmd</i> on all lines that contain <i>str</i>                                                                                                    |
| :g/str1/s/str2/str3/ | Find line containing str1, replace str2 with str3                                                                                                    |
| :v/str/cmd           | Execute <i>cmd</i> on all lines that do not match <i>str</i>                                                                                                    |

# **Copying and Placing Text**

| nyy or nY                          | Yank $n$ lines (place in buffer); omitting $n$ yanks current line                                          |
|------------------------------------|----------------------------------------------------------------------------------------------------|
| ycursor_cmd                        | Yank from cursor to <i>cursor_cmd</i> (e.g., yG yanks current line to last line in file)                   |
| "(a-z)nyy or<br>"(a-z) <i>n</i> dd | Copy or delete <i>n</i> lines into named buffer <i>a</i> through <i>z</i> ; omit <i>n</i> for current line |
| p (lower-case)                     | Put yanked text after cursor (print buffer); also prints last deleted text                                 |
| P (upper case)                     | Put yanked text before cursor; also prints last deleted text                                               |
| "(a-z)p or<br>"(a-z)P              | Put lines from named buffer <b>a</b> through <b>z</b> after or before current line                         |

# **Changing Text**

Preceding these commands with n (a number) repeats the command n times

| rchar                | Replace current character with char         |
|----------------------|---------------------------------------------|
| Rtext Esc            | Replace current character(s) with text      |
| stext Esc            | Substitute text for current character       |
| S or CC text Esc     | Substitute text for entire line             |
| CWtext Esc           | Change current word to text                 |
| Ctext Esc            | Change rest of current line to text         |
| ccursor_cmd text Esc | Change to <b>text</b> from current position |
|                      | to cursor_cmd                               |

# **Joining Lines**

Join next line to end of current line

Note: Join next n lines

# **Cursor Placement and Adjusting the Screen**

| H                    | Move cursor to top line of screen               |
|----------------------|-------------------------------------------------|
| nH                   | Move cursor to line <i>n</i> from top of screen |
| M                    | Move cursor to middle of screen                 |
| L                    | Move cursor to bottom line of screen            |
| nL                   | Move cursor to line $n$ from bottom of screen   |
| CTRL-e               | Move screen up one line                         |
| CTRL-y               | Move screen down one line                       |
| CTRL-u               | Move screen up ½ page                           |
| CTRL-d               | Move screen down ½ page                         |
| CTRL-b               | Move screen up one page                         |
| CTRL-f               | Move screen down one page                       |
| CTRL-i or letter "1" | Redraw screen                                   |
| Z (Return)           | Make current line top line on screen            |
| <i>n</i> z (Return)  | Make line <i>n</i> top line on screen           |
| Z.                   | Make current line middle line                   |
| nz.                  | Make line <i>n</i> middle line on screen        |
| z-                   | Make current line bottom line                   |
| nz-                  | Make line <i>n</i> bottom line on screen        |

| :! cmd | Execute shell command <i>cmd</i> ; you can add these special |
|--------|--------------------------------------------------------------|
|        | characters to indicate:                                      |
|        | % name of the current file                                   |

name of last tile edited

**Shell Escape Commands** 

:!! Execute last shell command

:r! cmd Read and insert output from cmd

:f file Rename current file to file

: w ! cmd Send currently edited file to cmd as standard input and

execute *cmd* 

: cd dir Change the current working directory to dir (\$HOME is

default)

Start a sub-shell (CTRL-d returns to editor)

:so file Read and execute commands in *file* (*file* is a shell script)

### **Shell Filters**

| !cursor_cmd | Send text from current position to <code>cursor_cmd</code>  |
|-------------|-------------------------------------------------------------|
| cmd         | to shell command <i>cmd</i> . Replace original text in file |
|             | with output from <i>Cmd</i>                                 |

! **Sort** Return Example: Sort from current position to end of paragraph and replace text with sorted text

#### **Macros and Abbreviations**

| <pre>:map key cmd_seq</pre> | Define <i>key</i> to run <i>cmd_seq</i> when pressed    |
|-----------------------------|---------------------------------------------------------|
| :map                        | Display all created macros on status line               |
| :unmap <i>key</i>           | Remove macro definition for <i>key</i>                  |
| :ab str string              | When <i>str</i> is inserted, replace with <i>string</i> |
| :ab                         | Display all abbreviations                               |
| :una <i>str</i>             | Unabbreviate <i>Str</i>                                 |

Map allows you to define strings of vi commands. Place in .exrc to run each time you enter vi. For long macros, set the notimeout option. If you embed control characters (e.g., keys like <code>Esc</code> in the macro, you need to precede them with <code>CTRL-v</code>.

If you need to include quotes ("), precede them with  $\setminus$  (backslash). Unused keys in vi are: K V g q v \* = and the function keys.

#### Example:

:map v /I CTRL-v Esc dwi You CTRL-v Esc Esc When v is pressed, search for "I" (/I Esc), delete word (dw) and insert "You" (i You Esc). CTRL-v allows Esc to be inserted.

# **Setting Options**

Options shown here are default. To change them, either set them (:set option) or unset them (:set nooption). To run options each time you enter vi, place in .exrc file in home directory and omit preceding colons (:).

| :set all           | Print all options                                                          |
|--------------------|----------------------------------------------------------------------------|
| :set nooption      | Turn off option                                                            |
| :set noai          | Set automatic indentation                                                  |
| :set ap            | Print line after d c J m : s t u command                                   |
| :set bf            | Discard control characters from input                                      |
| :set eb            | Precede error messages with bell                                           |
| :set noic          | Ignore case when searching                                                 |
| :set dir=tmp       | Set directory of buffer file                                               |
| :set lisp          | Modify brackets for Lisp compatibility                                     |
| :set magic         | Pattern match with special characters                                      |
| :set mesg          | Allow other users to send messages                                         |
| :set nolist        | Show tabs (^l) and end of line(\$)                                         |
| :set nonu          | Prefix lines with line number                                              |
| :set opt           | Speed output: eliminate automatic Return                                   |
| :set prompt        | Prompt for command mode input with :                                       |
| :set nore          | Simulate smart terminal on dumb terminal                                   |
| :set remap         | Allow macros within macros                                                 |
| :set report        | Indicate largest size of changes reported on status line                   |
| :set ro            | Change file to read only                                                   |
| :set scroll=n      | Set <i>n</i> lines for CTRL-d and Z                                        |
| :set sh=shell_path | Set shell escape (default is /bin/sh)                                      |
| :set showmode      | Indicate input or replace mode                                             |
| :set sw=8          | Set the shift width to 8 characters                                        |
| :set term          | Print terminal type                                                        |
| :set terse         | Shorten error messages with terse                                          |
| :set notimeout     | Eliminate one second time limit for macros                                 |
| :set t1=0          | Set significance of tags beyond this many characters ( <i>0</i> means all) |
| :set te=8          | Set tab stops for text input to $\mathcal{S}$ characters                   |
| :set nowa          | Inhibit normal checks before write commands                                |

| :set warn             | Warn "No write since last change"                |
|-----------------------|--------------------------------------------------|
| :set window= <i>n</i> | Set number of lines in a text window to <i>n</i> |
| :set wm=n             | Set automatic word wrap around <i>n</i> spaces   |
|                       | from right margin (e.g., :set wm=8)              |

| Ranges      |                            |
|-------------|----------------------------|
| :n,m        | lines <b>n</b> to <b>m</b> |
| :.          | current line               |
| :\$         | last line                  |
| :'c         | marker C                   |
| :%          | all lines                  |
| :g/pattern/ | all matching lines         |

#### Examples:

:7,12d deletes lines lines 7 to 12

:., \$s/pattern/string/g replace pattern matches with string from current line (.) to end of file (\$).